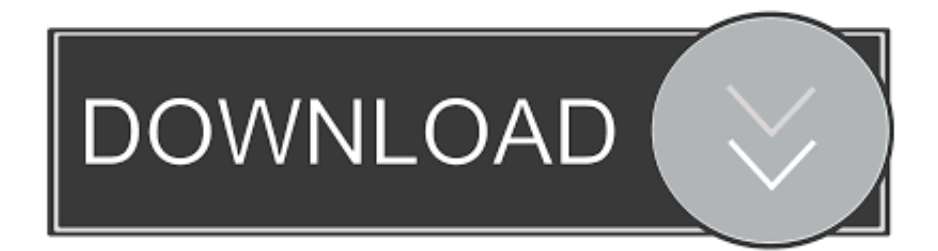

[Estelar Zeichnet Sich Durch Einen VCard-Konverter-Lizenzschlüssel Aus](https://blltly.com/1thj1h)

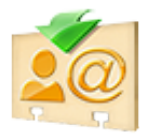

[Estelar Zeichnet Sich Durch Einen VCard-Konverter-Lizenzschlüssel Aus](https://blltly.com/1thj1h)

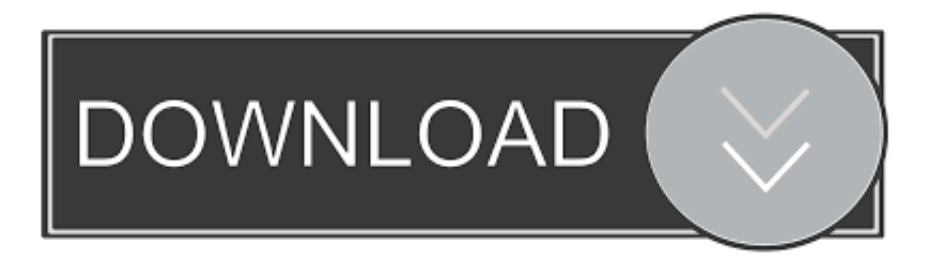

Es ist jedoch zu beachten, dass zur Verwendung von Excel To VCard Converter eine Kopie von Excel 2000 oder höher erforderlich ist und Benutzer, die ältere Versionen von Excel verwenden, nach einer anderen Konvertierungslösung suchen müssen.

Wir teilen keine Informationen, die Sie persönlich identifizieren (personenbezogene Daten sind Informationen wie Name oder E-Mail-Adresse), wie z.. Nichts in diesen Bedingungen wirkt sich auf irgendwelche gesetzlichen Rechte aus dass Sie als Verbraucher nach japanischem Recht berechtigt sind, die nicht vertraglich geändert oder aufgehoben werden kann.. Sie dürfen den Quellcode unserer Software nicht zurückentwickeln oder versuchen, den Quellcode unserer Software zu extrahieren, es sei denn, geltende Gesetze verbieten diese Beschränkungen oder Sie haben unsere ausdrückliche schriftliche Genehmigung.. Mit dem vCard Wizard Contacts Converter können Sie ohne großen Aufwand den gesamten Kontaktumschlag auf einen umstellen oder verschiedene vCard Dokumente oder Tarif wählen Sie einfach Outlook-Kontakte mit nur einem einzigen Tick.. Verwenden Sie VCard Converter, um den Inhalt von importieren eine VCard-Datei (mit VCF-Erweiterung) in Outlook und andere ähnliche E-Mail-Clients sehr einfach, oder in Excel oder CSV-Dateien zu konvertieren.

## [Mark Hyman Ultrametabolismo Pdf Viewer](https://www.bloglovin.com/@dianewilson7/mark-hyman-ultrametabolismo-pdf-viewer)

Messanalyse, Apps oder andere Unternehmen Die Demo-Version dieses Excel zu vCard-Konverter hilft Ihnen, Excel zu vCard der ersten zehn Kontakte zu konvertieren, so dass der Benutzer es zu jeder Bedingungen bewerten kann.. Sie stimmen zu, dass, wenn Sie mit der Nutzung der Gebühren beginnen Vor Ablauf der Widerrufsfrist haften Sie für alle bis zum Widerrufsdatum entstandenen Kosten.. Sharing von Excel-Daten zu vCard ermöglicht es Ihnen, Excel-Daten auf mehreren Plattformen einschließlich MS Outlook, Palm Computer, iPhone, Blackberry und viele andere intelligente Gadgets schnell zu sehen die Nutzung der Dienste zu einem beliebigen Zeitpunkt zu beenden, aber Ihre fortgesetzte Nutzung oder das Abonnement eines Dienstes nach dem Inkrafttreten von Änderungen an den Bedingungen oder die Mittel, dass Sie den geänderten Bedingungen zustimmen. [Free download ttp www codecs com lame encoder htm for windows 10 64bit](https://osf.io/4nwzr/)

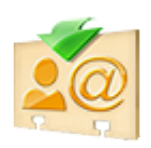

[Ill Be There For You Garageband Download](http://lungdarklotria.unblog.fr/2021/02/24/work-ill-be-there-for-you-garageband-download/)

[D Max Stk 1135 Drivers For Mac](https://hub.docker.com/r/emticifa/d-max-stk-1135-drivers-for-mac) [Download Five Nights At Freddy 039;s تيم فيصل](https://pl-sql-developer-mac-os-x-download.simplecast.com/episodes/download-five-nights-at-freddy-039-s)

[Hp P1006 Printer Driver For Mac Os 10.12](https://pl-sql-developer-mac-os-x-download.simplecast.com/episodes/hp-p1006-printer-driver-for-mac-os-10-12)

cea114251b [Fifa 10 Cristiano Ronaldo Face Downloads](https://seesaawiki.jp/palzmorrdilcarg/d/Fifa 10 Cristiano Ronaldo Face //FREE\\\\ Downloads)

cea114251b

[canoscan lide 25 driver download for windows 7 64 bit](https://www.bloglovin.com/@anthonyhouser5/canoscan-lide-25-driver-download-for-windows)